ı

重要保管│ 本紙は、ご覧いただいた後も大切に保管してください。

## セットアップ時のご注意

●パソコンのセットアップ中は雷源を切らない

初めてパソコンに雷源を入れたときにはじまるパソコンのセット アップ中は、決して電源を切らないでください(再セットアップも

同様です)。

必ず添付マニュアル『LaVie G シリーズをご購入いただいたお客様へ』、または 『VALUESTAR G シリーズをご購入いただいたお客様へ』をご覧の上、記載通りに実施 してください。操作方法を誤ると、正常にセットアップが完了しないだけでなく、故障につ ながることがあります。

# パソコンに電源を入れるときのご注意

#### ●LaVie G シリーズをご購入いただいたお客様へ

初めてパソコンに電源を入れるときは、必ず AC アダプタを接続してから電源ボタンを押 してください。AC アダプタが接続されていない場合は、電源が入りません。

#### ●パソコンの状態が安定してから操作する

雷源を入れたり、再起動した直後は、デスクトップ画面表示後も、**内蔵ドライブアクセス** ランプが点滅しなくなるまで何もせずお待ちください※。

パソコンの状態が安定するまでには1分程度かかります。

※:内蔵ドライブアクセスランプ点滅中は Windows が起動中です。無理に電源を切ったり、ソ フトを起動したりすると、動作が不安定になったり、処理の重複で予期せぬエラーがでる ことがあります。

電源を切るときは、「スタート」メニューから切ってください。

### 液晶ディスプレイについて (液晶ディスプレイが搭載、または添付されているモデルのみ)

画面の一部にドット抜け※(ごくわずかな黒い点や、常時点灯する赤、青、緑の点)や、見 る角度によっては、色むらや明るさのからが見えることがあります。これらは、**液晶ディス** 

プレイの特性によるものであり、故障ではありませんのであらかじめご了承ください。

※: 一般社団法人 電子情報技術産業協会(JEITA)のガイドラインによるドット抜けの割合については、添 付マニュアルの「仕様一覧」をご覧のうえ、弊社 WEB サイトにてご確認ください。ガイドラインの詳細に ついては、以下の WEB サイトをご覧ください。

「パソコン用液晶ディスプレイのドット抜けに関する定量的表記ガイドライン」

http://home.jeita.or.jp/page\_file/20110511155520\_QPHs9e7Z80.pdf

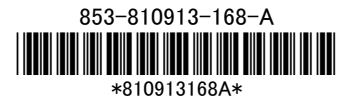